#### Acces PDF Ipad Iso 7 User Guide

Eventually, you will no question discover a supplementary experience and endowment by spending more cash. yet when? realize you put up with that you require to acquire those every needs afterward having significantly cash? Why dont you try to get something basic in the beginning? Thats something that will lead you to understand even more concerning the globe, experience, some places, past history, amusement, and a lot more?

It is your certainly own grow old to perform reviewing habit. in the course of guides you could enjoy now is **Ipad Iso 7 User Guide** below.

#### **KEY=USER - KANE JUSTICE**

#### IOS 7 User Manual

**CreateSpace** What You Will Find Here Here's some good news for all iOS users, iOS 7 is finally here and is set to take the world by storm. Well, if you've upgraded to the latest iOS version, there are chances your device would look alien. Interestingly, this latest offering from Apple has a number of amazing features but you may not find them on day one. This can be a little depressing for some of you, but, there's nothing to worry about. iOS 7 Starter Guide is packed with some useful tips and information to help you browse through the new operating system. So what are you waiting for? Continue reading to find out more about this incredible software.

#### The Ultimate Guide for IPhone and IPad

#### Essential IPhone 7/7 Plus Seniors Missing Manual

# IPhone for Dummies: Iphone the Missing Manual 10th Edition (27 Weird Tricks That Covers IPhone 7/7 Plus, 6, 6s, IPhone SE and Other IOS 10 Model)

This book has weird 27 step by step guide to fully make the most out of your iPhone and enjoy secret functions you have never thought of and not included in all iphone mobile manual. This is an exclusive iphone missing manual guide you wouldn''t wanna miss for any reason in the world. It would be a waste using iphone without all these weird functions and maximising the full functionality of your iphones. (REVISED EDITION) FREE BONUS: BUY PAPERBACK AND GET KINDLE COPY FOR FREE via KINDLEMATCH It''s easy, clear, readable, and focused on what you want to do. It can only get better when you actually maximize the full functionality of your iphone. This is not limited to iphone 7 users alone but iphone 4, iphone 5c, iphone 5c, iphone 5s, iphone 6s, iphone 7 plus, iphone SE, inclusing any device running iOS 11 below. It"s a new generation tips and trick manual for all versions of iphone. CLICK THE BUY BUTTON NOW! iphone manual, iphone manual for beginners, iphone David Pogue, teach yourself visually iphone 7 Hart-Davis, help me guide to iphone 6s Charles Hughes, simplified iphone manual Roberts Noah, my iphone for seniors Brad Miser, iphone manual for beginners Joe Malacina, iphone 7 Charles Pate, iphone 6 user"s manual Shelby Johnson, new fire hd manual Jake Jacobs, amazon alexa Quentin Delaoutre, amazon echo dot Stephen Lovely, amazon echo James Ryan, fire hd 8 & 10 user guide Jennifer N. Smith, top 300 free apps for the fire Edward Jones, all new fire hd 8 & 10 user guide Tom Edwards, master evernote S.J. Scott, comptia a+ certification all in-one exam guide, ninth edition, fire hd user quide manual Jake Jacobs, 250+ best fire & fire hd apps Tom Edwards, building microservices Sam Newman, all new echo dotbeginner"s user manual Pharm Ibrahim, terraform Yevgeniy Brikman, how to use amazon prime music Edward Jones, programming arduino Simon Monk, windows 10 Joe Thompson, the amazon prime music user guide Charles Tulley, amazon echo show, simplified apple ipad pro manual, arduino, mastering aperture, shutter speed, iso and exposure Al Judge, tony northrup''s dslr book Tony Northrup, how to photograph the solar eclipse, mastering photographic histograms Al Judge, beginner"s digital slr crash course Deep Cove Publishing, adobe lightroom 6 / cc video book Tony Northrup, mastering digital cameras Al Judge, understanding exposure, fourth edition, the compelling photograph Anne McKinnell, david busch''s sony alpha a6000/ilce 6000 guide to digital, the adobe photoshop lightroom cc book for digital photographers Scott Kelby, adobe

photoshop cc classroom in a book Andrew Faulkner, photographer''s guide to the nikon coolpix p900, from photos to art with photoshop Al Judge, the art of photography Al Judge, lightroom cc complete training, the photographer''s guide to posing Lindsay Adler, nikon d3400 for dummies Julie Adair King, adobe lightroom cc and photoshop cc for photographers classroom Lesa Snider, pet photography 101 Andrew Darlow, iphone, iphone 7 cell phones cases, iphone photography, iphone charger for 6, iphone 7 user manual, iphone book, iphone 7 plus apple phone, iphone 6 cell cases, iphone 6 plus apple phone, iphone 7 manual, iphone David Pogue, the one device Brian Merchant, my iphone for seniors Brad Miser, ios apps for masterminds, 2nd edition J.D Gauchat, iphone 7 Tailor Jacobs, ipad for dummies, ipad mini cover cases, apple ipads tablet, simplified apple ipad pro manual Roberts Noah, Engolee Publishing Media, my ipad for seniors Michael Miller, help me guide to the ipad pro Charles Hughes, ipad David Pogue, flying with the ipad John Zimmerman, Bret Koebbe, the ultimate ipad air 2 handbook William Steve, my ipad Gary Rosenzweig, tintin and the king ottokar''s sceptre Bubble Bath, how do i cancel netflix subscription Willam Gates, ipad and iphone Henry Bright, amazon echo

# The IPad IOS 7 Quick Starter Guide

# For IPad 2, 3 Or 4, New IPad, IPad Mini with IOS 7

The iPad iOS 7 Quick Starter Guide (For iPad 2, 3 or 4, New iPad, iPad Mini with iOS 7)If you believe some news stories, the latest iPad update (iOS 7) is radically different and you should beware of updating! They're wrong! This book is for both new users of iPad and those upgrading to the latest update. I'll walk you through the changes and show you why updating is nothing to be afraid of.The iPad Mini doesn't come with a handbook / user quide, but don't believe other handbooks that tell you that's why you need to buy their handbook! iPad Mini does have a handbook! There's three ways to get it:1. Download it from the Apple iBookstore (it's free)2. Get it online by going to manuals.info.apple.com3. Get it on your tablet; if you go to your bookmarked pages on Safari, the last bookmark is for the "iPad Mini User Guide."So why do you need this book? This book was written for my parents; people who needed to know as much as possibly, as quickly as possibly. There are people who want to know every single little detail about the iPad Mini, and you will find that in Apple's comprehensive manual; but if you are like my parents-new to the iPad Mini and just want to learn all the basics in about 30 minutes or an hour, then this guide will help you-people who just want to know how to add their contacts, take photos, and email.It's not for advance users, although if you are upgrading from the previous Apple iOS (iOS 5.1) you will probably find it useful.If you have previously purchased my iPhone iOS 7 Quick Starter Guide, know in advance that this is essentially the same guide-if you know how to use an iPhone, then you don't need a quick start guide-you already know how to use an iPad Mini! If you want to know more, then get Apple's free guide.If you are ready to learn, then read on!

## IOS 15 User Guide

# A Detailed Manual for Beginners and Pros on How to Make Full Use of IOS 15

A full and very detailed guide on iOS 15. A step-by-step explanation on how to set every feature that iOS 15 offers. Updating your existing iPhone to the most recent version of iOS will give you access to the newest iPhone features. As well as explaining the changes and upgrades, this quide will assist you in mastering everything related to iOS (new and old features), your iPhone, and the Apple ID connected to it. What's new: FaceTime Messages Memoji Focus Notifications Maps Safari Live Text Visual Look Up Photos Notes Reminders Health Weather Privacy iCloud+ Accessibility This iOS 15 user guide covers iPhone models back to iPhone SE (1st generation).

#### The IPad IOS 8 Quick Starter Guide

## (For IPad 2, 3 Or 4, IPad Air IPad Mini with IOS 8)

CreateSpace If you believe some news stories, the latest iPad update (iOS 8) is radically different and you should beware of updating! They're wrong! This book is for both new users of iPad and those upgrading to the latest update. I'll walk you through the changes and show you why updating is nothing to be afraid of. The iPad Mini doesn't come with a handbook / user guide, but don't believe other handbooks that tell you that's why you need to buy their handbook! iPad Mini does have a handbook! There's three ways to get it: 1. Download it from the Apple iBookstore (it's free) 2. Get it online by going to manuals.info.apple.com 3. Get it on your tablet; if you go to your bookmarked pages on Safari, the last bookmark is for the "iPad User Guide." So why do you need this book? This book was written

for my parents; people who needed to know as much as possibly, as quickly as possibly. There are people who want to know every single little detail about the iPad, and you will find that in Apple's comprehensive manual; but if you are like my parents-new to the iPad Mini and just want to learn all the basics in about 30 minutes or an hour, then this guide will help you-people who just want to know how to add their contacts, take photos, and email. It's not for advance users, although if you are upgrading from the previous Apple iOS (iOS 7) you will probably find it useful. If you have previously purchased my iPhone iOS 7 Quick Starter Guide, know in advance that this is essentially the same quide-if you know how to use an iPhone, then you don't need a quick start quide-you already know how to use an iPad! If you want to know more, then get Apple's free guide. If you are ready to learn, then read on!

# Mastering Your 2019 IPad 7th Generation

#### IPad 7th Gen User Guide for Beginners, New IPad Users and Seniors

We have updated this quide and have included more helpful tips to ensure you get the most out of your iPad 7th Gen. All the issues raised in the reviews have been addressed. If you are looking for a complete guide that will give you all the hidden tips and tricks to maximize the benefit of your iPad 7th Gen, this is the guide for you. A Comprehensive User Guide with Screenshots to Guide you in operating your 2019 iPad 7th Generation with the iPadOS/ iOS 13. Congratulations on acquiring the latest addition to the iPad family, you are well on your way to achieving more creativity and productivity with the 2019 iPad with all the packed features in it. The 2019 iPad 7 gen is an upgrade on the 2018 iPad with its 10.2-inch screen display. The iPad is the first iPad device to come built with the iPadOS 13 software. The iPadOS is a version of the iOS 13 specifically designed for iPad devices. Asides changing the name of the software, the new OS would exclusively focus on expanding features as well as introduce new features to meet the iPad's advanced multitasking capabilities. Another interesting news is the ability to use the Apple Pencil with your iPad 7th gen device. The combination of the iPadOS 13 and iOS 13 comes with lots of new features that can look a little overwhelming when using it for the first time, even for old users of the Apple iPad. This user quide will benefit seniors, beginners as well as new iPad 7th Generation users as it contains in-depth quide on features and tips that will help you to achieve maximum performance on your device. Some of the things you would learn in this book include: How to make use of the Apple Pencil How to multitask on your new device. How to Use external storage drive with your iPad How to sketch and draw with the Apple pencil How to download and install fonts How to share music over AirPods How to Use Cycle Tracking in Health How to Use your iPad as Second Mac Display How to Use the Find My App How to Edit Photos and Rotate Videos How to Use "Sign IN with Apple" How to Enable Dark Mode How to Use Favorites in the Apple Maps How to Use Look Around feature in Apple Maps How to Customize Your Memoji and Animoji How to Play Live Radio Through Siri How to Use Screen Time How to Set App Limits How to Use the New Reminders app How to Use Swipe Typing Complete list of the keyboard shortcuts as confirmed by Apple How to Remove Location Details from your Photos How to Set a Profile picture and Name in iMessages How to Set Optimized Battery Charging How to Pair your iPad with a DualShock 4 and Xbox one S How to Use the New Gestures for Copy, Cut, Paste, Redo and Undo How to Connect to Paired Bluetooth Devices or Wi-fi from Control Center How to Download Large Apps over Cellular Network How to Scan Documents and Save screenshots Straight to Files App Operating the Safari Browser in iPadOS And lots more! Value Add for this book A detailed table of content that you can always reference to get details quickly and more efficiently. Step by step instructions on how to operate your device in the simplest terms, easy for all to understand. Latest tips and tricks to help you enjoy your device to the fullest. Click on Buy Now to get this book and begin to do more productive activities with your new iPad.

#### iPad Air Survival Guide

# Step-by-Step User Guide for the iPad Air and iOS 7: Getting Started, Managing Media, Making FaceTime Calls, Using eMail, Surfing the Web

**MobileReference** The iPad Air Survival Guide organizes the wealth of knowledge about the Fifth Generation iPad and iOS7 into one place, where it can be easily accessed and navigated for quick reference. This guide comes with countless screenshots, which complement the step-by-step instructions and help you to realize the iPad's full potential. The iPad Air Survival Guide provides useful information not discussed in the official iPad Air manual, such as tips and tricks, hidden features, and troubleshooting advice. You will also learn how to download FREE eBooks and how to make video calls using FaceTime. Whereas the official iPad Air manual is stagnant, this guide goes above and beyond by discussing recent known issues and solutions that may be currently available. This information is constantly revised for a complete, up-to-date manual. This iPad Air guide includes, but is not limited to: Getting Started: - Button Layout - Navigating the Screens - Setting Up Wi-Fi - Setting Up an Email

Account - Using Email - Logging In to the Application Store - Using FaceTime - Placing a FaceTime Call - Moving the Picture-in-Picture Display - Taking Pictures - Capturing Videos - Browsing and Trimming Captured Videos - Using iTunes to Import Videos - Viewing Videos - Using the Music Application - Using the iTunes Application - Sending Pictures and Videos via Email - Setting a Picture as Wallpaper -Viewing a Slideshow - Importing Pictures Using iPhoto - Creating Albums Using iPhoto Advanced topics: - Using Multitasking Gestures - 171 Tips and Tricks for the iPad - Setting the iPad Switch to Mute or Lock Rotation - Using the Split Keyboard - Downloading FREE Applications - Downloading FREE eBooks - Updating eBooks in the iBooks app - Using the iBooks Application - Highlighting and Taking Notes in iBooks - Moving a Message to Another Mailbox or Folder - Changing the Default Signature - Setting the Default Email Account - Changing How You Receive Email - Saving a Picture Attachment - Managing Contacts - Turning Data Roaming On or Off - Blocking Pop-Up Windows - Managing Applications - Deleting Applications - Setting a Passcode Lock - Changing Keyboard Settings - Maximizing Battery Life

#### IPad for Seniors

# Simplified Apple IPad User Manual for Starters (Tips and Tricks for Using Your Ios-Running Device Like a Pro)

Independently Published If there is anything you will need to really enjoy your iPad and iPhone, it is this two-in-one unbiased, simplified guide by a tech specialist on useful and mind-blowing tricks. This book is a combination of Jerry Freeman's books on iPad and iPhone 8 to help you unlock your iPad and iPhone 8 potentials. You don't get a printed manual when you buy an iPad or iPhone. Online, you can find an electronic PDF manual, but it's largely free of any acknowledgment of the iPhone's flaws. The essence of this book, then, is to serve as the manual that should have accompanied the iPad and Phone. Some of the things this book covers are: art (1) Setting up your iPad; including deleting and re-adding Touch ID fingerprints and transferring data from your old iPad to the new iPad using iTunes (2) Resolving Touch ID troubleshooting issues (3) Tips for using the iPad Camera; including using the Apple Watch (4) Phone calls: Dialing, answering, voice control, voicemail, conference calling, text messaging, iMessages, MMS, and the Contacts (address book) (5) Connections: Describes the world beyond the iPhone and iPad itself - like the copy of iTunes on your Mac or PC that can fill up the iPhone and iPad with music, videos, and photos; and syncing the calendar, address book, mail settings, and Apple's iCloud service. (6) iPhone 8 tips and tricks (7) Full guide to using Siri, managing iCloud storage, steps for using Apple Pay. . . And lots more. This iPad and iPhone user manual is for you. Buy now!

# Missing Iphone 7/7 Plus Manual for Seniors and Dummies Guide

**Createspace Independent Publishing Platform** This book has weird 27 step by step quide to fully make the most out of your iPhone and enjoy secret functions you have never thought of and not included in all iphone mobile manual. This is an exclusive iphone 7 & plus book you wouldn't wanna miss for any reason in the world. It would be a waste using iphone without all these weird functions and maximising the full functionality of your iphones. It's easy, clear, readable, and focused on what you want to do. It can only get better when you actually maximize the full functionality of your iphone. This is not limited to iphone 7 users alone but iphone 4, iphone 5, iphone 5s, iphone 6, iphone 6s, iphone 7 plus, iphone SE, inclusing any device running iOS 10 below and above. It's a new generation manual for your all kinds starting from old to new versions. CLICK THE BUY BUTTON NOW! Tags: iphone for seniors book, iphone for seniors in easy steps, iphone for beginners, iphone for dummies 7, iphone for dummies 2017, iphone forensics, iphone guide for seniors, iphone glass screen protector, iphone game development, iphone game, iphone guide, iphone ios 10, iphone ios 9, iphone instruction book, iphone ios 11, iphone icloud, iphone ipad, iphone in easy steps, iphone keyboard, iphone lightning cable, iphone life magazine, iphone manual, iphone missing manual, iphone merchant, iphone manual for beginners, iphone mobile, iphone men holder, iphone made easy, iphone missing manual 10th edition, iphone millionaire, iphone movie making equipment, iphone how to, iphone how to book, iphone the missing manual 10th edition, iphone the missing manual, iphone tips and tricks, iphone tutorial, iphone the missing manual the book that should have been in the box, iphone the missing manual 8th edition, iphone the complete manual, iphone video, iphone visually, iphone wallet case, iphone wall adapter, iphone se manual, iphone se, iphone se phone case, iphone se user quide, iphone se user guide, iphone se for dummies, iphone secret history, iphone se for seniors, iphone se sushi phone cases, iphone se protective case, iphone story, the one device Brian Merchant, iphone David Pogue, iphone 7 Tailor Jacobs, iphone photography tips and tricks Kristine Lee, iphone se Carlos Bennett, help me guide to the iphone 7 Charles Hughes, ios apps for masterminds, 2nd edition J.D Gauchat, coding iphone apps for kids Gloria Winguist, Matt McCarthy, help me guide to iphone 6s Charles Hughes, linux Gary Mitnick, sgl, galaxy s8 & s8 edge, seo, c++, python Joshua Welsh, snapchat, holography projects for the evil genius, simuladores cuanticos y realidad virtual, el inconsciente colectivo, el sexto sentido y los, smartphone life hacking, my ipad for seniors, ipad pro books, ipad pro books, ipad pro user manual, ipad pro for dummies, ipad pro covers cases, ipad pro ios 10, ipad pro manual, ipad pro guide, ipad programming, ipad pro instruction book, ipad protective cases, ipad pro, ipad pro accessories, ipad pro art, ipad pro case, ipad pro drawing, ipad pro david pogue, ipad pro for beginners, ipad pro ios 11, ipad pro keyboard, ipad pro missing manual, ipad pro pencil, ipad pro sleeve, ipad pro tablet, ipad pro tips,

ipad pro user guide, help me guide to the ipad pro Charles Hughes, ipad pro quide Tom Rudderham, ipad and iphone Henry Bright, ipad pro 2017 Gack Davison, my ipad for seniors Gary Rosenzweig, Gary Eugene Jones, a beginners guide to ipad and ios 10 Scott La Counte, ios 11, ipad pro Alexander Herolson, essential ipad Kevin Wilson, amazon echo Andrew Mckinnon, fire hd 8 Andrew Johansen, fire hd 8 & 10 Alex Cooper, to fire called Nathan Lowell, kindle fire manual, kindle fire free books, kindle fire for dummies, kindle fire stick, kindle fire owners manual, kindle fire cover case, kindle fire for dummies 2017, kindle fire 8 manual, kindle fire, kindle fire hd books, kindle fire hd the missing manual, kindle fire hd for dummies, kindle fire hd 8 manual, kindle fire hd 8.9

# 60+ IPad IOS 7 Quick-Start Tips and Tricks to Get You Started with Your IPad (for IPad 2, IPad 3, the New IPad, Or IPad Mini with IOS 7)

My parents are official iPad users. I began writing this book when I realized that they could check Facebook, but didn't have the faintest idea how to make the text size bigger on Safari and a number of other things that I thought were commonsense after using the tablet for a day. I decided to make a list for them, and this book is a result of that.If you have been using Apple products for several years, then this book will probably have a few tricks that you didn't know-especially if you are upgrading to the new OS (iOS 7). The book, however, is geared towards those getting started.This book is meant to be a quick start reference. It's not a tutorial on how to use your iPad. If you are looking for something that is more hands on and teaches you how to use the iPad, try the one that came with your iPad (Hint: Open Safari, go to Bookmarks and tap the link to the User Guide). Additionally, if you'd like to just see what significant things have been added to iOS 7 then jump to the last section which is just for your reference and does not count towards the 60+ tips in this short guide.

**John Wiley & Sons** Get ready to create killer apps for iPad and iPhone on the new iOS 7! With Apple's introduction of iOS 7, demand for developers who know the new iOS will be high. You need in-depth information about the new characteristics and capabilities of iOS 7, and that's what you'll find in this book. If you have experience with C or C++, this quide will show you how to create amazing apps for iPhone, iPad, and iPod touch. You'll also learn to maximize your programs for mobile devices using iPhone SDK 7.0. Advanced topics such as security services, running on multiple iPlatforms, and local networking with Core Bluetooth are also covered. Prepares experienced developers to create great apps for the newest version of Apple's iOS Thoroughly covers the serious capabilities of iOS 7; information you need in order to make your apps stand out Delves into advanced topics including how to control multitasking, security services, running apps on multiple iPlatforms and iDevices, enabling in-app purchases, advanced text layout, and building a core foundation Also covers REST, advanced GCD, internationalization and localization, and local networking with Core Bluetooth iOS 7 Programming: Pushing the Limits will help you develop applications that take full advantage of everything iOS 7 has to offer.

# iOS 7 Programming Pushing the Limits

## Develop Advance Applications for Apple iPhone, iPad, and iPod Touch

CreateSpace Need help with your iPad Air? The Guide to the iPad Air organizes the wealth of knowledge about the Fifth Generation iPad into one place, where it can be easily accessed and navigated for quick reference. This guide comes with countless screenshots, which complement the step-by-step instructions and help you to realize the iPad's full potential. The Guide to the iPad Air provides useful information, such as tips and tricks, hidden features, and troubleshooting advice. You will also learn how to download FREE eBooks and how to make video calls using FaceTime. This guide discusses recent known issues and solutions that may be currently available. This information is constantly revised for a complete, up-to-date manual. Help is here

## Help Me! Guide to the Ipad Air

# Step-By-Step User Guide for the Fifth Generation Ipad and Ios 7

#### IPad and IPhone for Seniors

# Simplified IPad and IPhone 8 Plus User Manual for Starters (tips and Tricks for Using Your IOS-Running Devices Like a Pro)

Independently Published If there is anything you will need to really enjoy your iPad and iPhone, it is this two-in-one unbiased, simplified guide by a tech specialist on useful and mind-blowing tricks. This book is a combination of Jerry Freeman's books on iPad and iPhone 8 to help you unlock your iPad and iPhone 8 potentials. You don't get a printed manual when you buy an iPad or iPhone. Online, you can find an electronic PDF manual, but it's largely free of any acknowledgment of the iPhone's flaws. The essence of this book, then, is to serve as the manual that should have accompanied the iPad and Phone. Some of the things this book covers are: art (1) Setting up your iPad; including deleting and re-adding Touch ID fingerprints and transferring data from your old iPad to the new iPad using iTunes (2) Resolving Touch ID troubleshooting issues (3) Tips for using the iPad Camera; including using the Apple Watch (4) Phone calls: Dialing, answering, voice control, voicemail, conference calling, text messaging, iMessages, MMS, and the Contacts (address book) (5) Connections: Describes the world beyond the iPhone and iPad itself - like the copy of iTunes on your Mac or PC that can fill up the iPhone and iPad with music, videos, and photos; and syncing the calendar, address book, mail settings, and Apple's iCloud service. (6) iPhone 8 tips and tricks (7) Full guide to using Siri, managing iCloud storage, steps for using Apple Pay. . . And lots more. This iPad and iPhone user manual is for you. Buy now!

# iOS 8 Survival Guide: Step-by-Step User Guide for iOS 8 on the iPhone, iPad, and iPod Touch: New Features, Getting Started, Tips and Tricks

**MobileReference** Guide for IPhone

# Step by Steps Guide, Hacks and Tricks on Your IPhone (X, 8 Plus, 8, 7 Plus, 7, 6 Plus, 6S, 6, 5S, 5C, 5 And 4

ARE YOU JUST GETTING AN IPHONE OR YOU JUST UPGRADED TO IPHONE X, IPHONE 8 PLUS, IPHONE 7 PLUS, IPHONE 6PLUS, IPHONE 6S, IPHONE 6S, IPHONE 5S, IPHONE5C OR IPHONE 5) HOW WELL DO YOU KNOW YOUR IPHONE? DO YOU WANT TO GET THE BEST OF YOUR IPHONE? "Guide for iPhone" is the perfect guide that you need to effectively and efficiently get you started, explore your iPhone and getting the most out of your iPhone. This book is presented to you as an all-encompassing solution to every outstanding question that you"ve ever had about your iPhone. In this book title "Guide for iPhone" Ayato Akiko walk you through a step-by-step process on how to setup, backup, securitization, tricks, hacks, and everything that you need to know about your iPhone, by exposing all the possibilities and capabilities of your iPhone.However, in this book you will learn how to: Set up your iPhone iTunes and iCloud Understand iPhone hacks and tricks How to enjoy music, videos, and iBooks Customize your iPhone to suit your needs and get optimal performance from your iPhone How to find apps and services that can make your life easier Master the iPhone''s basic functions and learn the latest features How to backups and restore your iPhone How to effectively use your iPhone camera and mastering the secrets of photography How to maximize your iPhone apps and games How to recover or find your lost iPhone How a blind person can operate his/her IPhone How to get the best out of your iPhone podcast And a lot more! Join Ayato Akiko as he journey into the world of IPhone..... Wait No Further And CLICK THE BUY BUTTON NOW! tags: cute iphone 7 case for black iphone, iphone, iphone 7, dummies, ipad pro, ipad pro books, iphone x,apple iphone apple iphone charger apple iphone 7 plus book apple iphone 7 phone apple iphone 6 plus apple iphone 6s iphone help me guide to ios 11 Charles Hughes iphone 7 Charles Pate the compleat apple iphone(r) & ipad(r) camera guide seniors for

dummies Dwight Spivey iphone and ios forensics Andrew Hoog,Katie Strzempka my iphone for seniors Brad Miser the iphone and the smartphone wars all new fire hd 8 & 10 user quide Tom Edwards the art of invisibility 250+ best fire & fire hd appsApple, Apple"s device, latest iphone, ios, ios 10, iphone 7 plus, icloud, itunes, Siri, imessage, smart phone, user manual, users guide, iphone benefits, tips and tricks, troubleshooting Issues, the 2017 updated user guide, smart device, multifunctional device, beginners guide, main functions, personal control, time management, business device, to-do lists, audiobooks, ULTIMATE Guide, Beginners Guide, tips and tricks, hidden features, How to use iphone 7, Apple''s device to the fullest, jailbreak iphone, jailbreak, defender selfie stick extra zagg battery life proof 5se car and headphone jack mount tech 21 armor speakers rhinoshield glitter ring light rose gold used cord spigen lumee slim with card holder incipio akna otterbox iphone 7 plus case lifeproof 6s clear 10ft charger 6 screen protector 10 ft pop socket for cable 2 in 1 lightning adapter marble red apple kate spade privacy girls tempered glass cases holsters long phone portable speck tripod charging replacement cute caseology cheap foot wallet accessories 5s 5 5c otter box short cover waterproof se stand protective accesorios para unlocked grip, Machine Learning With Random Forests And Decision Trees: A Visual Guide For Beginners, New Kindle Fire HD Manual: The Complete User Guide With Instructions, Tutorial to Unlock The True Potential of Your Device in 30 Minutes (May 2017), Turn Your Computer Into a Money Machine in 2017, Live,Work and Think, MARKETING DE CONTENIDOS Para Principiantes (Spanish Edition), Numsense! Data Science for the Layman: No Math Added, Make Your Own Neural

Adidas Wilson When you purchase an iPad, it's okay to feel overwhelmed. The feeling is quite common. You have so much to learn and do on your new gadget. That, however, should not intimidate you. In a short while, you will become a pro in using the device. The following pointers will help you get started. Downloading the latest software update is essential for any device that allows for system software updates. The updates crush annoying bugs; keep your gadget running smoothly, and save battery life making your iPad run more efficiently. There aren't any known iPad viruses and Apple screens all apps making malware very rare. Still, malware can affect any device and software updates increase your device's safety. Apple has unveiled the newest iOS version, iOS 12. The version will be available for both iPads and iPhones for free from late 2018. Below are some of the greatest features that you will experience with the new version. Apple confirmed that it is going to double down on performance to increase the speed and responsiveness in iPads and iPhones.

# Mastering Apple iPad - IOS 12

After many speculations and wild guesses, the iPhone 11, which is the newest entry to the Apple iPhone family, is officially available. HURRAY! The device was introduced together with the iPhone 11 Pro and iPhone 11 Max to replace Apple's phased-out iPhone XR, XS and XS Max models. These latest iPhone devices came configured with the iOS software that was released in September 2019. The iPhone 11 looks stunning in videos but look even better physically. Have you recently acquired an iPhone 11? Are you searching for a detailed user guide to help you configure your new iPhone phone and understand it? Are you searching for a manual to uncover all of your latest device's great features? Are you curious to know what to do after unboxing it and undergoing the initial setup phase? Okay, this book is for you! The contents of this book are in clear and concise words, with a detailed approach to help you understand your device as quickly as possible. A look at this quide will teach you the following: How to Activate and Configure Your iPhone How to Add Password: Set Up Screen Lock How to Change the Auto-Lock (Screen Timeout) Time How to Insert Sim Card Properly How to Configure and Use Face ID to Unlock Your iPhone How to Turn "Tap to Wake" and "Raise to Wake" On and Off How to Block and Unblock a Number How to Make a Phone Call How to Setup Call forwarding How to Make Conference Call How to Navigate Your iPhone with Voice Control How to Find Your iPhone if Misplaced or Stolen ...and many more topics. Get this book to provide answers to all your questions about your new device. Hit the Buy Now button to get this book and enjoy doing more with your iPhone.

Lulu.com This book is a perfect quide for all of model of iPad Tablets such as iPad 2, iPad 6th generation, iPad 7th generation), iPad 4th generation, iPad Air, iPad Air 2, iPad Pro 12.9-inch, iPad Pro 9.7inch, iPad Pro 10.5-inch, iPad Pro 11-inch, iPad Air 3rd generation, iPad mini and many more model to be made with exclusive features. This book is regularly updated, and it includes the basic setup wizard

# IPhone 11 User Guide

#### The Simple Manual to Understand Your IPhone 11 with Tips and Tricks

# iPad Pro: The 2020 Ultimate User Guide For all iPad Mini, iPad Air, iPad Pro and iOS 13 Owners The Simplified Manual for Kids and Adult (3rd Edition)

information and several other tips and tricks to maximize your iPad devices. In this book, you will find Step-by-step instructions including how to fix common iPad Pro and other model problems in simple and clear terms. The information presented in this book is targeted at kids, teens, adolescents, and adults who are probably a beginner or dummies, seniors, or experts with the use of iPad tablets in a more easy to understand steps. This 3rd edition of "The Simplified Manual for Kids and Adult- by Dale Brave" book is suitable for kids, teens, adolescents, and adults.

# IPhone 6s, 7 and 8 User Guide for the New IOS 13

# A Beginner to Expert Guide with Tips and Tricks to Master Your New IPhone 6s, 7 and 8 in IOS 13

A GREAT & EASY WAY TO MASTER iPhone 6, iPhone 7, iPhone 8 WITH NEW TIPS AND TRICKS. The iPhone 6, iPhone 7 & iPhone 8 are one of the best Apple smartphones yet. They come fully equipped with many features that make them fantastic for you to use on the go. From offering a great reading experience to giving you a device to listen to audio and watch videos, as well as having complete control to your entire smart feature, the IPhone Series offers an experience unlike any other. . With so many new features and options available on this smartphone, you may be left wondering how to get the most out of it. This guide is necessary for you to get the most out of your new topnotch device. br>Each chapter in this guide will maximize your enjoyment, assist you with customizing your experience, explain each feature and setting, and assist you, if you run into any issues. You will learn about tons of secrets that arrived with the iOS 13 on the Phone to help you navigate this flagship device like an Expert. It is truly is the best guidebook to have to help you get the most out of your iPhone 6, 7 & iPhone 8. Here's a preview of what you will learn: →Everything you need to know about the iOS 13 →How to set up Your iPhone →How to Use Split View for Multitasking in iPhone →How to Keep Photos in Sync between Your iPhone and other Apple device →How To Sync Documents between Your IPhone and iPad Pro →How to Restore or Transfer Your Data from another Phone →How to Make Your Photos Pop with Color iPhone →And Much Much More When you are finished reading this book, you are going to be an expert, even with your new iPhone. You will know everything about Your new iPhone and how to use it. Scroll up and Click on the Buy now Button to get your Guide now!

**Createspace Independent Publishing Platform** Welcome to the world of the Apple iPad Air! The slim, elegant device in your hands has revolutionized personal computing and introduced entirely new ways of seeking, consuming and sharing content. iPad is also incredibly intuitive - with a handful of buttons and a few gestures, you'll gain access to a world of information, music, video, games, connectivity, productivity and more. In other words, you're in for a tasty technological treat. If you're new to iDevices (iPhone, iPod, iPad), or if you're new to mobile computing altogether, this guide will help you get the most out of your new iPad Air and iOS 7. Even if you've used older versions of iPad or iOS, you'll find plenty of new ways to learn, work, play and share with your new iPad running iOS 7. We'll show you how to set up and customize your iPad, use all of the preinstalled apps like an expert, keep your iPad healthy and happy, and discover some of the best free and nearly free third party apps available in the Apple App Store. Along the way, we'll give you plenty of easy-to-follow instructions, screenshots, tips and tricks that will have you tapping, swiping, syncing and sharing like a pro in no time!This book contains the same content as our iOS 7 guide, but also includes additional content on how to use your iPad as a workstation and the best paid and free business apps.

# A Newbies Guide to IPad Air (with IOS 7)

# The Senior's Guide to the IPad 7th Gen

#### Illustrated Manual to Operate Your IPad 7 Like a Pro

strong> A Comprehensive User Guide with Screenshots to Guide you in operating your 2019 iPad 7th Generation with the iPadOS/ iOS 13 specially designed for seniors. Congratulations on acquiring the latest addition to the iPad family, you are well on your way to achieving more creativity and productivity with the 2019 iPad with all the packed features in it. The 2019 iPad 7 gen is an upgrade on the 2018 iPad with its 10.2-inch screen display. The iPad is the first iPad device to come built with the iPadOS 13 software. The iPadOS is a version of the iOS 13 specifically designed for iPad devices. Asides changing the name of the software, the new OS would exclusively focus on expanding features as well as introduce new features to meet the iPad's advanced multitasking capabilities. Another interesting news is the ability to use the Apple Pencil with your iPad 7th gen device. The combination of the iPadOS 13 and iOS 13 comes with lots of new features that can look a little overwhelming when using it for the first time, even for old users of the Apple iPad. This user quide will benefit seniors, beginners as well as new iPad 7th Generation users as it contains in-depth quide on features and tips that will help

you to achieve maximum performance on your device. Some of the things you would learn in this book include: How to make use of the Apple Pencil How to multitask on your new device. How to Use external storage drive with your iPad How to sketch and draw with the Apple pencil How to download and install fonts How to share music over AirPods How to Use Cycle Tracking in Health How to Use your iPad as Second Mac Display How to Use the Find My App How to Edit Photos and Rotate Videos How to Use "Sign IN with Apple" How to Enable Dark Mode How to Use Favorites in the Apple Maps How to Use Look Around feature in Apple Maps How to Customize Your Memoji and Animoji How to Play Live Radio Through Siri How to Use Screen Time How to Set App Limits How to Use the New Reminders app How to Use Swipe Typing Complete list of the keyboard shortcuts as confirmed by Apple How to Remove Location Details from your Photos How to Set a Profile picture and Name in iMessages How to Set Optimized Battery Charging How to Pair your iPad with a DualShock 4 and Xbox one S How to Use the New Gestures for Copy, Cut, Paste, Redo and Undo How to Connect to Paired Bluetooth Devices or Wifi from Control Center How to Download Large Apps over Cellular Network How to Scan Documents and Save screenshots Straight to Files App Operating the Safari Browser in iPadOS And lots more! Value Add for this book A detailed table of content that you can always reference to get details quickly and more efficiently. Step by step instructions on how to operate your device in the simplest terms, easy for all to understand. Latest tips and tricks to help you enjoy your device to the fullest. Click on Buy Now to get this book and begin to do more productive activities with your new iPad.

# Get Accustomed to Your Apple IPad Devices with 100% Made Simple Step by Step **Instructions**

Apple iPad Master Manual is your the best and suitable guide to getting the most out of your iPad! This book uses a simple approach to show you everything you need to know to get up and running--and much more. This book will walk you step-by-step through setup, customization, and everything your iPad can do. As you read this book, it will help you develop your skills with the use of Apple iPad devices. Likewise, you will learn; HOW TO EXTEND YOUR IPAD"S BATTERY LIFE RESTORING FROM AN ICLOUD OR ITUNES BACKUP HOW TO CONNECT IPAD TO YOUR TV WIRELESSLY OR WITH CABLE What to Do If Your iPad won''t Charge ...and lots more! Whether you are new to the iPad or have just upgraded to the iPad Pro,iPad mini 2,iPad air 2, iPad Air,iPad mini 4,iPad pro 9.7, iPad pro 12.9 etc, this book helps you discover your phone''s full functionality and newest capabilities. Stay in touch by phone, text, email, FaceTime Audio or FaceTime Video calls, or social media; download and enjoy books, music, movies, and more; take, edit, and manage photos; track your health, fitness, and habits; organize your schedule, your contacts, and your commitments; and much more! The iPad is designed to be userfriendly, attractive, and functional. But it is capable of so much more than you think--don''t you want to explore the possibilities? This book walks you through iOS to help you stay in touch, get things done, and have some fun while you"re at it! The iPad you hold in your hand represents the top of mobile technology, and is a masterpiece of industrial design. Once you get to know it, you"Il never be without it. SCROLL UP TO CLICK BUY BUTTON NOW! Tags: The One Hour Content Plan: The Solopreneur''s Guide to a Year''s Worth of Blog Post Ideas in 60 Minutes and Creating Content That Hooks and Sells, The Complete Software Developer"s Career Guide: How to Learn Your Next Programming Language, Ace Your Programming Interview, and Land The Coding Job Of Your Dreams, Perennial Seller: The Art of Making and Marketing Work that Lasts, SEO 2018: Learn search engine optimization with smart internet marketing strategies, Mastering Bitcoin: Programming the Open Blockchain, The Internet of Money, Ultimate Guide to Local Business Marketing (Ultimate Series), Clean Architecture: A Craftsman"s Guide to Software Structure and Design (Robert C. Martin Series), Python (2nd Edition): Learn Python in One Day and Learn It Well. Python for Beginners with Hands-on Project. (Learn Coding Fast with Hands-On Project Book 1), The Self-Taught Programmer: The Definitive Guide to Programming Professionally, C#: Learn C# in One Day and Learn It Well. C# (Learn Coding Fast with Hands-On Project Book 3), Life 3.0 Master Todoist,Hacking Kali Linux,Your First Hack,Big Data:A Revolution That Will Transform How We Live,Work and Think, MARKETING DE CONTENIDOS Para Principiantes (Spanish Edition), Numsense! Data Science for the Layman: No Math Added, Make Your Own Neural Network: An In-depth Visual Introduction For Beginners, Python for Everybody:Exploring Data in Python 3,ipad pro for dummies, ipad pro, ipad pro books, iphone x,apple iphone apple iphone charger apple iphone 7 plus book apple iphone 7 phone apple iphone 6 plus apple iphone 6s iphone help me quide to ios 11 Charles Hughes iphone 7 Charles Pate the compleat apple iphone® & ipad® camera quide seniors for dummies Dwight Spivey iphone and ios forensics Andrew Hoog,Katie Strzempka my iphone for seniors Brad Miser the iphone and the smartphone wars all new fire hd 8 & 10 user quide Tom Edwards the art of invisibility 250+ best fire & fire hd apps,Python for Everybody: Exploring Data in Python 3, Cracking the PM Interview: How to Land a Product Manager Job in Technology, Hands-On Machine Learning with Scikit-Learn and TensorFlow: Concepts, Tools, and Techniques to Build Intelligent Systems, Kindle Unlimited

#### Apple IPad Master Manual

# Get Accustomed to Your Apple IPhone with 100% Made Simple User Guide - Learn How to Use IPhone Camera for Photography and More with Step by Step Instructions

Apple iPhone Master Manual is a guide to getting the most out of your iPhone! Apple"s graphics-driven iOS is perfect for visual learners, so this book uses a simple approach to show you everything you need to know to get up and running--and much more. This book will walk you step-by-step through setup, customization, and everything your iPhone can do especially with the camera functions for photography and other mind blowing features. In this book, you will learn; How to listen to Pandora Stations Offline Hidden Secrets of Customising Your Pandora Stations How to Shoot unique iPhone Photos How to use its incredible new Features: iPhone 7 Plus, iPhone 8 and later version camera How to use Superimpose APP for blending iPhone Photos 6 Steps to take if your iPhone won''t Power On or Charge, etc. ...and many more features! Whether you are new to the iPhone or have just upgraded to the iPhone 5, 5c, 6, 6s, 7s, 7s Plus, or 8, this book helps you discover your phone''s full functionality and newest capabilities. Stay in touch by phone, text, email, FaceTime Audio or FaceTime Video calls, or social media; download and enjoy books, music, movies, and more; take, edit, and manage photos; track your health, fitness, and habits; organize your schedule, your contacts, and your commitments; and much more! The iPhone is designed to be user-friendly, attractive, and functional. But it is capable of so much more than you think--don''t you want to explore the possibilities? This book walks you through iOS to help you stay in touch, get things done, and have some fun while you''re at it! The iPhone you hold in your hand represents the pinnacle apex of mobile technology, and is a masterpiece of industrial design. Once you get to know it, you''ll never be without it. CLICK THE BUY BUTTON NOW! Machine Learning With Random Forests And Decision Trees: A Visual Guide For Beginners, New Kindle Fire HD Manual: The Complete User Guide With Instructions, Tutorial to Unlock The True Potential of Your Device in 30 Minutes (May 2017), Turn Your Computer Into a Money Machine in 2017: How to make money from home and grow your income fast, with no prior experience! Set up within a week!, The One Hour Content Plan: The Solopreneur''s Guide to a Year''s Worth of Blog Post Ideas in 60 Minutes and Creating Content That Hooks and Sells, The Complete Software Developer''s Career Guide: How to Learn Your Next Programming Language, Ace Your Programming Interview, and Land The Coding Job Of Your Dreams, Perennial Seller: The Art of Making and Marketing Work that Lasts, SEO 2018: Learn search engine optimization with smart internet marketing strategies, Mastering Bitcoin: Programming the Open Blockchain, The Internet of Money, Ultimate Guide to Local Business Marketing (Ultimate Series), Clean Architecture: Software Structure and Design (Robert C. Martin Series), Python (2nd Edition): Learn Python in One Day and Learn It Well. Python for Beginners with Hands-on Project. (Learn Coding Fast with Hands-On Project Book 1), The Self-Taught Programmer: The Definitive Guide to Programming Professionally, C#: Learn C# in One Day and Learn It Well. C# for Beginners with Hands-on Project. (Learn Coding Fast with Hands-On Project Book 3), Life 3.0, ipad pro for dummies, ipad pro, ipad pro books, iphone x,apple iphone apple iphone charger apple iphone 7 plus book apple iphone 7 phone apple iphone 6 plus apple iphone 6s iphone help me quide to ios 11 Charles Hughes iphone 7 Charles Pate the compleat apple iphone $\hat{\bullet}$  & ipad $\hat{\bullet}$  camera quide seniors for dummies Dwight Spivey iphone and ios forensics Andrew Hoog,Katie Strzempka my iphone for seniors Brad Miser the iphone and the smartphone wars all new fire hd 8 & 10 user quide Tom Edwards the art of invisibility 250+ best fire & fire hd apps

**Createspace Independent Publishing Platform** Your iPhone Encyclopaedia is your ultimate quide to getting the most out of your iPhone! Apple's graphics-driven iOS is perfect for visual learners, so this book uses a simple approach to show you everything you need to know to get up and running-and much more. This book will walk you step-by-step through setup, customization, and everything your iPhone can do especially with the camera functions to make you become a Pro with the use of iPhone camera. Whether you are new to the iPhone or have just upgraded to the 7s, 7s Plus, or 8, this book helps you discover your phone's full functionality and newest capabilities. Stay in touch by phone, text, email, FaceTime Audio or FaceTime Video calls, or social media; download and enjoy books, music, movies, and more; take, edit, and manage photos; track your health, fitness, and habits; organize your schedule, your contacts, and your commitments; and much more! The iPhone is designed to be user-

## Your Iphone Encyclopaedia

## Get & Learn How to Use Iphone With the Camera Step by Step Proven Work Tutorials. (The New Unlimited User Guide)

friendly, attractive, and functional. But it is capable of so much more than you think-don't you want to explore the possibilities? This book walks you through iOS to help you stay in touch, get things done, and have some fun while you're at it! The iPhone you hold in your hand represents the pinnacle of mobile technology, and is a masterpiece of industrial design. Once you get to know it, you'll never be without it. BUY NOW! Machine Learning With Random Forests And Decision Trees: A Visual Guide For Beginners, New Kindle Fire HD Manual: The Complete User Guide With Instructions, Tutorial to Unlock The True Potential of Your Device in 30 Minutes (May 2017), Turn Your Computer Into a Money Machine in 2017: How to make money from home and grow your income fast, with no prior experience! Set up within a week!, The One Hour Content Plan: The Solopreneur's Guide to a Year's Worth of Blog Post Ideas in 60 Minutes and Creating Content That Hooks and Sells, The Complete Software Developer's Career Guide: How to Learn Your Next Programming Language, Ace Your Programming Interview, and Land The Coding Job Of Your Dreams, Perennial Seller: The Art of Making and Marketing Work that Lasts, SEO 2018: Learn search engine optimization with smart internet marketing strategies, Mastering Bitcoin: Programming the Open Blockchain, The Internet of Money, Ultimate Guide to Local Business Marketing (Ultimate Series), Clean Architecture: A Craftsman's Guide to Software Structure and Design (Robert C. Martin Series), Python (2nd Edition): Learn Python in One Day and Learn It Well. Python for Beginners with Hands-on Project. (Learn Coding Fast with Hands-On Project Book 1), The Self-Taught Programmer: The Definitive Guide to Programming Professionally, C#: Learn C# in One Day and Learn It Well. C# for Beginners with Hands-on Project. (Learn Coding Fast with Hands-On Project Book 3), Life 3.0: Being Human in the Age of Artificial Intelligence, Silent Sales Machine 10.0, Make Your Own Neural Network, Master Todoist,Hacking Kali Linux,Your First Hack,Big Data:A Revolution That Will Transform How We Live,Work and Think, MARKETING DE CONTENIDOS Para Principiantes (Spanish Edition), Numsense! Data Science for the Layman: No Math Added, Make Your Own Neural Network: An In-depth Visual Introduction For Beginners, Python for Everybody: Exploring Data in Python 3, ipad pro for dummies, ipad pro, ipad pro books, iphone x,apple iphone apple iphone charger apple iphone 7 plus book apple iphone 7 phone apple iphone 6 plus apple iphone 6s iphone help me guide to ios 11 Charles Hughes iphone 7 Charles Pate the compleat apple iphone(r) & ipad(r) camera guide seniors for dummies Dwight Spivey iphone and ios forensics Andrew Hoog,Katie Strzempka my iphone for seniors Brad Miser the iphone and the smartphone wars all new fire hd 8 & 10 user guide Tom Edwards the art of invisibility 250+ best fire & fire hd apps

Included details of each feature with step by step and how to do iOS 11 sets a new standard for what is already the world's most advanced mobile operating system. It makes iPhone better than before. It makes iPad more capable than ever. And now it opens up both to amazing possibilities for augmented reality in games and apps. With iOS 11, iPhone and iPad are the most powerful, personal, and intelligent devices they've ever been

# My iPad mini (covers iOS 7)

Que Publishing Covers iOS 7 Step-by-step instructions with callouts to iPad mini photos that show you exactly what to do. Help when you run into iPad mini problems or limitations. Tips and Notes to help you get the most from your iPad mini. Full-color, step-by-step tasks walk you through getting and keeping your iPad mini working just the way you want. Learn how to: • Connect your iPad mini to your Wi-Fi and 3G/4G LTE networks • Use Control Center to control frequently used settings • Use Siri to control your iPad mini or get information by speaking commands • Use iCloud to keep everything current between all your iOS devices (and even your Mac), including music, photos, emails, and more • Surf the Web, and send and receive email • Download and install apps to make your iPad mini even more useful • Secure your iPad mini • Record and edit video using iMovie for iPad mini • Take photos, and then edit them using iPhoto for iPad mini • Use AirDrop to share files and information with other iOS devices in your vicinity • Manage your contacts, and then connect with others using Messaging • Use iTunes to manage and sync iPad mini content with your computer • Use FaceTime and Skype to stay connected with friends and family, or to conduct video conferences • Use Pages, Numbers, and Keynote to create document, spreadsheets, and presentations

# IOS 11: 90 New Features for Your IPhone (Included Features Details) IPhone X ,iPhone 8, IPhone 7,iPhone 6 ,iPhone 5,Tips and Tricks, User Guide, User Manual, Apple, IOS 11

#### IOS 11: 90 New Features and Changes for Your IPhone

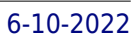

# : IPhone X ,iPhone 8, IPhone 7,iPhone 6 ,iPhone 5,Tips and Tricks, User Guide, User Manual, Apple, IOS 11

New Update: This manual has been updated in response to the valuable feedback from the customers. The newly added features are: Added Details of Each IOS 11 New Feature Including Step by Step Process and How to do. . A lot of additional content has been added on demand. Added Many new screenshot as well as improved previous screenshot resolution. iOS 11 sets a new standard for what is already the world's most advanced mobile operating system. It makes iPhone better than before. It makes iPad more capable than ever. And now it opens up both to amazing possibilities for augmented reality in games and apps. With iOS 11, iPhone and iPad are the most powerful, personal, and intelligent devices they've ever been

## iOS 7 Programming Pushing the Limits

# Develop Advance Applications for Apple iPhone, iPad, and iPod Touch

John Wiley & Sons Get ready to create killer apps for iPad and iPhone on the new iOS 7! With Apple's introduction of iOS 7, demand for developers who know the new iOS will be high. You need in-depth information about the new characteristics and capabilities of iOS 7, and that's what you'll find in this book. If you have experience with C or C++, this quide will show you how to create amazing apps for iPhone, iPad, and iPod touch. You'll also learn to maximize your programs for mobile devices using iPhone SDK 7.0. Advanced topics such as security services, running on multiple iPlatforms, and local networking with Core Bluetooth are also covered. Prepares experienced developers to create great apps for the newest version of Apple's iOS Thoroughly covers the serious capabilities of iOS 7; information you need in order to make your apps stand out Delves into advanced topics including how to control multitasking, security services, running apps on multiple iPlatforms and iDevices, enabling in-app purchases, advanced text layout, and building a core foundation Also covers REST, advanced GCD, internationalization and localization, and local networking with Core Bluetooth iOS 7 Programming: Pushing the Limits will help you develop applications that take full advantage of everything iOS 7 has to offer.

iOS 14 & iOS 15 2021 User Guide to Learning and Mastering the Latest Tips, Tricks & Shortcuts of your Apple Device using Step-by-Step Instructions for Beginners and Seniors. This is the User Guide to Learning and Mastering the Latest Tips, Tricks & Shortcuts of your Apple Device using Step-by-Step Instructions for Beginners and Seniors The iPhone 12 Pro assumes it's the best smartphone in the world. We can agree or disagree with this. The new iOS 14 update brings several useful tools, including the ability to display a three-lens 3D camera for better videos and games, and more. There are also many new physical designs and their ability to provide 5G connectivity and integrate two forms of 5G: that's all great. This book is a detailed guide to using your smartphone. This will help you get the most out of your iPhone 12 Series. It contains essential tips, tricks, and tricks. It contains specific step-by-step instructions that are well organized and easy to read. Here's a preview of what you'll learn: A Simple Method to Quickly Download and Install the Newly Released iOS 15 beta On Your iPhone and iPad Everything you need to know about about iOS 14&15 on Your Iphone iOS 14.7 8 obvious advantages of Android VS 14 advantages of the iPhone First start-up of the device VoiceOver. What is it and how to use it 25 + iPhone 12 Tips and Tricks Zoom for iPhone. How to download, install and use the program on your smartphone. And much more. This is the easy step-by-step quide you've been looking for. Get this quide now and start using your iPhone 12, iPhone 12 Pro, iPhone 12 Pro Max, iPhone 12 mini, iPhone 11, iPhone 11 Pro, iPhone 11 Pro Max, iPhone XS, iPhone XS Max, iPhone XR, iPhone 8, iPhone 8 Plus, iPhone 7, iPhone 7 Plus, iPhone 6S, iPhone 6S Plus, iPhone SE, iPod Touch for the best experience. Download your copy of " iOS 14 & iOS 15" by scrolling up and clicking "Buy Now With 1-Click" button.

## IOS 14 & IOS 15

# 2021 User Guide to Learning and Mastering the Latest Tips, Tricks & Shortcuts of Your Apple Device Using Step-by-Step Instructions for Beginners and Seniors

#### Microsoft Office for IPad Step by Step

Pearson Education The quick way to learn Microsoft Word, Excel, PowerPoint, and OneNote for iPad! This is learning made easy. Get productive fast with every Office for iPad app--plus OneNote, too! Jump in wherever you need answers--brisk lessons and colorful screen shots show you exactly what to do, step by step. Quickly create Word documents by tapping, typing, or dictating Organize and design professional documents of all kinds Visually analyze information in tables, charts, and PivotTables Deliver highly effective presentations in PowerPoint straight from your iPad Save and send PDFs, with or without Office 365 Use OneNote to capture and share everything from text to iPad photos Now in full color! Easy lessons for essential tasks Big full-color visuals Skill-building practice files Download your Step by Step practice files at: http://aka.ms/iPadOfficeSBS/files

#### iPad: The User Manual like No Other

**Lulu.com**

#### iPad For Seniors For Dummies

John Wiley & Sons The easy way for seniors to master the iPad - updated for iPad Air 2 and iPad mini 3! Buying and getting started with an iPad or iPad Mini can be intimidating for people of any age, but it doesn't have to be. This new edition of iPad For Seniors For Dummies provides straightforward, easy-to-understand coverage of the latest tips and tricks to getting the most out of your iPad. You'll get clear instructions for setting up setting up your iPad, mastering the multi-touch interface, and synching your data. Next, you'll dig a big deeper and discover how to work in the iCloud, set up iTunes on your iPad, browse the Internet, send and receive e-mails, text with iMessage, download apps from the App Store, make video calls with FaceTime, work with Siri, import pictures, get organized with Reminders, find your way with Maps, and so much more. Written in plain English and complemented with full-color photographs that bring the information to life, iPad For Seniors For Dummies helps even the most techno-phobic readers understand and master the iPad's myriad capabilities. Whether you're looking to curl up with a good iBook, stay connected with your kids and grandkids on social media, capture photos and videos—or anything in between—everything you need is at your fingertips. Covers iPad Air 2, iPad Air, iPad 2, and all models of iPad mini Updated throughout for the latest features of the iPad and iPad Mini Contains the latest information on Apple's new iPad hardware and new iOS software Designed with large-print figures and drawings to make it more accessible for seniors iPad sales are hot with no sign of slowing down If you're a senior looking to get started with your first iPad, this friendly guide makes it easier.

**Que Publishing** Supercharge your business effectiveness with any model of iPad–in the office, on the road, everywhere! Do you have an iPad? Put it to work! If you're a manager, entrepreneur, or professional... a consultant, salesperson, or freelancer... this book will make you more efficient, more effective, and more successful! Your iPad at Work includes the latest information about all iPad models running iOS 7 (or later), whether the tablet is equipped with Wi-Fi only or Wi-Fi + Cellular Internet connectivity. It's packed with easy, nontechnical business solutions you can use right now-each presented with quick, foolproof, full-color instructions.Securely connect your iPad to your network; sync your email, contacts, calendar, Office documents, and smartphone; make the most of iPad's latest productivity apps; capture up-to-the-minute news and financial data; even discover powerful specialized apps for your job and your industry. You already know how much fun your iPad is, now discover how incredibly productive it can make you! Secure your iPad with passwords and data encryption Connect your iPad to a wireless printer Discover today's most powerful iPad business apps Manage your contacts and relationships with a Contact Relationship Manager (CRM) app Do your word processing, spreadsheet, and database management while on the go Access your email and surf the Web from almost anywhere Make winning sales and business presentations from your iPad Read PC and Mac files, from Microsoft Office to Adobe PDF Use your iPad more efficiently on the road and while traveling Manage your company's social networking presence from your tablet Participate in real-time video calls and virtual meetings using FaceTime, Skype, or another app Create and distribute iPad content, or have a custom app developed for your business

#### Your iPad at Work (covers iOS 7 on iPad Air, iPad 3rd and 4th generation, iPad2, and iPad mini)

#### IPad All-in-One For Dummies

John Wiley & Sons Contains six mini-books that illustrate how to use the iPad for pleasure and work, covering topics such as iWork, e-mail, and business applications as well as recommendations for must-have apps.

# A Parent's Guide to the iPad in easy steps, 3rd edition - covers iOS 7 For iPad 2-5 (iPad Air) and iPad Mini

In Easy Steps Since its introduction in 2010, the iPad has quickly become an iconic device - a compact, versatile tablet computer that packs a real punch in terms of its functionality. It is now widely used and in many ways it is ideal for children: it is user-friendly, compact, powerful and stylish into the bargain. But for a parent, the idea of your child using an iPad can be a daunting one: how do you know what they are using it for, what are they looking at on the web and how are they communicating with their friends? A Parent's Guide to the iPad in easy steps is the quide that aims to put parents' minds at ease and lets them understand the iPad, while helping their child explore this exciting machine. The book looks at the functionality of the iPad so that you can understand how your child is using it, and also make the most of yourself. It then covers a range of topics for which the iPad can be used: education, games, photos, music, creativity and social networking. This third edition covers the latest operating system, iOS 7. A Parent's Guide to the iPad in easy steps will inspire parents to use their iPad to encourage more learning!

New for 2020! Written by best-selling technology author Tom Rudderham, iPad Pro Guide is packed with top tips and in-depth tutorials. You'll discover the history of the iPad, how to use Apple Pencil, uncover the amazing built-in apps, stream music and listen to Beats 1 on Apple Music and much more. The iPad Pro is Apple's most advanced tablet to date. It features a massive 12.9-inch display, four stereo speakers, the A12Z chip, a camera that can capture 4K video, plus so much more. iPad Pro Guide explores these new technologies and explains how they enrich the experience for every user. You'll also discover some incredibly in-depth tutorials for apps including Safari and Photos, learn how to edit your photos, create and share albums, browse the web in secrecy and more. By the time you've finished reading iPad Pro Guide, you'll be pro in nearly everything iPad related. Inside you'll discover: - The history of the iPad - Software & hardware features of the iPad Pro - In-depth coverage of iPadOS - Detailed app tutorials - The secrets of mastering iPad photography - How to edit photos - Essential Settings and configurations - Troubleshooting tips & much more!

# IPad Pro Guide

**Que Publishing** My iPad, 4/e, is the perfect quide to help you get the most out of your iPad. It features task-based coverage with full-color images of pre-installed iPad apps to enable you to manage the content on your iPad. Easy to follow, step-by-step tasks show you how to find and purchase additional applications from the App Store, such as Pages, Numbers, Keynote, iMovie, iPhoto and more. In addition, you receive expert advice on topics such as customizing settings, updating and running apps, setting up networking and email, surfing the web, using peripheral devices, editing photos with iPhoto and video with iMovie, managing music, using the new Dictation features (iPad 3rd gen only), video calls using FaceTime and Skype, and much more! This edition has been updated to include coverage of the latest iPad operating system - iOS 5.1 - running on any iPad model, including the new 3rd generation iPad with 4G LTE.

Lulu.com Are you new to iPhone 7, and iPhone 7 Plus? This book shows you exciting tips and in-depth tutorials you need to know about the new iPhone 8 features and the iOS 13 user interface. This iPhone 7 Guide is packed with top tips and in-depth tutorials. You'll uncover the exclusive features of this new iPhone, learn how to take incredible photos, learn how to start dark mode settings and customize your phone, discover how to use iOS 13, how to create and use iPhone 7 shortcuts and gestures, and its built-in apps, plus much more. This book is the best user manual you need to guide you

# My iPad (covers iOS 5.1 on iPad, iPad 2, and iPad 3rd gen)

## iPhone 7: The Complete User Manual For Dummies, Beginners, and Seniors (The User Manual like No Other) 2nd Edition

on how to use and optimally maximize your iPhone. This book has comprehensive tips & in-depth tutorials for beginners, dummies, seniors, kids, teens, and adults. By the time you've finished reading this book, you'll be a pro in nearly everything related to iPhone and iOS.

# Sams Teach Yourself iPad 2 in 10 Minutes (covers iOS 5)

Sams Publishing Covers iOS5 Sams Teach Yourself iPad<sup>™</sup> 2 in 10 Minutes, Third Edition offers straightforward, practical answers when you need fast results. By working through 10-minute lessons, you'll learn everything you need to use your iPad 2 to get online, get apps, use the Web, manage email, books, photos, music, video-anything! Each compact lesson zeroes in on essential techniques, with fast, step-by-step instructions that help you do it right the first time! Tips point out shortcuts and solutions Cautions help you avoid common pitfalls Notes provide additional information 10 minutes is all you need to learn how to... Use FaceTime for personal video phone calls and conferences Take photos and make video clips with the front-facing and rear-facing cameras Manage settings for the iPad 2 and customize it to suit your needs Hook up to external devices such as a camera, a presentation screen, TV, or HDTV Use Safari to access the Web, including your bookmarked and favorite sites Use the Mail app to read, send, and manage your email Manage personal information with the Calendar, Contacts, and Notes apps Subscribe to and read digital versions of magazines and newspapers Watch videos, TV shows, and movies on your iPad 2 Use iBooks and the iBooks Store to browse, buy, download, and read digital books Get and play music on the iPad 2 from iTunes and other sources Use Messages to have real-time text discussions with friends and family Learn about new features to iOS 5, including iCloud, Photo Booth, and more Category: iPad Covers: Apple Digital Media User Level: Beginning

#### The Teacher's Awesome App Guide 1.5

**John F. O'Sullivan Jr.**